#### **Компьютерные методы в фармакологии**

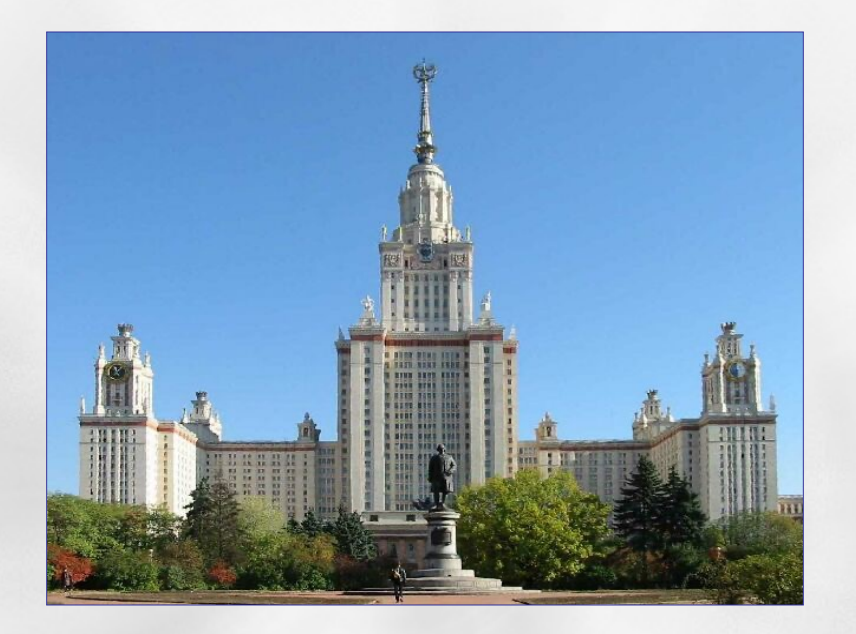

*В.Б.Сулимов НИВЦ МГУ Лекция № 12 Молекулярная динамика*

**Чтобы предсказать константу связывания молекулы-лиганда с белком**

**…мы должны рассчитать всего-навсего свободную энергию связывания комплекса белок-лиганд**

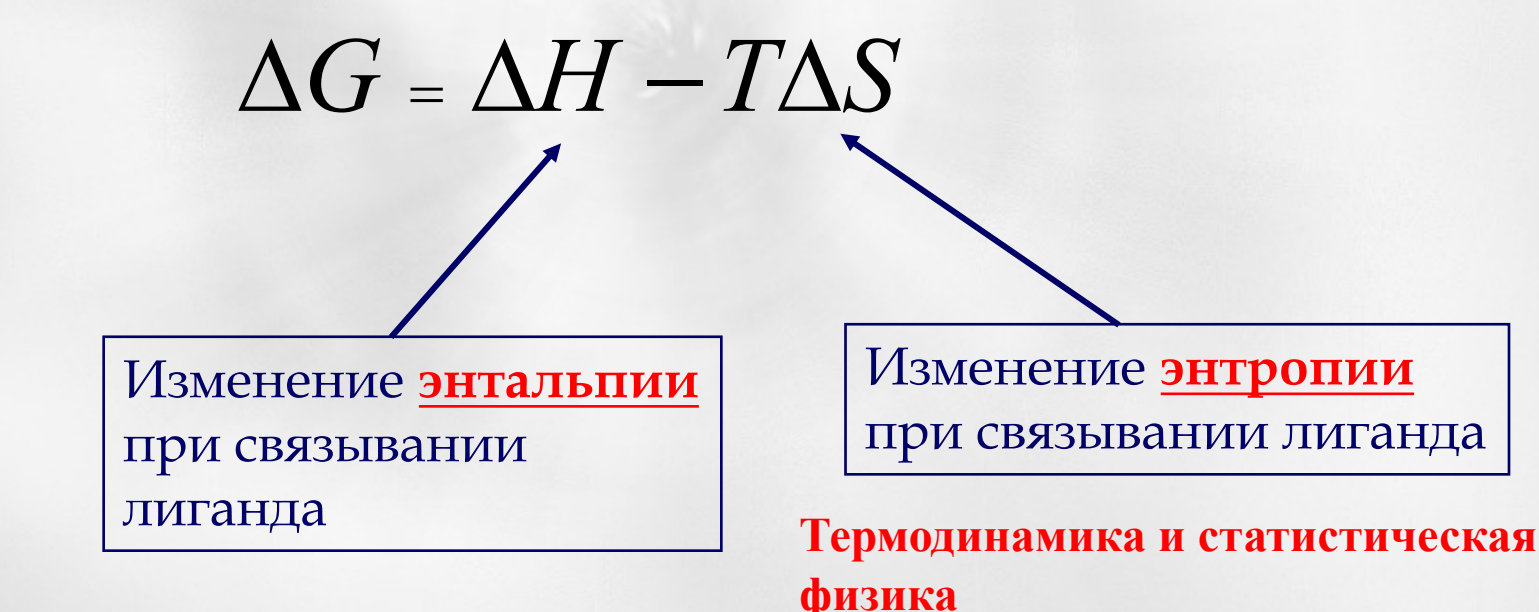

#### **Расчет свободной энергии связывания лиганда с протеином**

- **Методы молекулярной динамики:** *ΔG=ΔH-TΔS*
	- **Вычисление траектории движения атомов системы белок+лиганд, находящейся в термостате**
	- **Описание движения атомов как классических частиц, взаимодействующих друг с другом с помощью классических потенциалов**
	- **Усреднение по траектории – усреднение по ансамблю**
	- **Время вычислений: сутки и более на одном процессоре**
	- **Обязательно нужны многопроцессорные вычисления на суперкомпьютерах**

### **Для каких задач применяется молекулярная динамика?**

- Расчет свободной энергии связывания лиганд-белок
- Расчет относительной свободной энергии связывания лиганд-белок для близких по структуре молекул – оптимизация lead compound'а
- Наблюдение кинетики выхода лиганда из связанного состояния с белком – проверка результатов докинга
- Расчет растворения молекул энергии сольватации
- Получение структуры белков *protein folding*
- Моделирование наблюдаемых свойств конденсированных сред: свойства воды, свойства стекла, свойства новых материалов, получение аморфных структур из кристаллов.
- Поиск глобального минимума энергии на сложной поверхности

### **Основные принципы**

• Основывается на классических представлениях о движении атомов и молекул

•Численное решение уравнений движения (второй закон Ньютона) для системы из множества взаимодействующих объектов

•Взаимодействия между атомами основаны на межатомном потенциале U(r)

•Квантовая молекулярная динамика – для каждого расположения ионных остатков решается уравнение Шредингера (обычно DFT) и находятся силы, действующие на ионные остатки, которые сдвигаются под действием этих сил

•Статистическая задача – движение ансамбля частиц при наличии термостата

## **Эргодическая гипотеза**

- Применение методов МД во многом основывается на эргодической гипотезе, полагая, что в среднем *траектория не зависит от исходных условий*
- Это позволяет использовать для анализа подсистему (например поведение одной молекулы белка вместо тысяч), получая и усредняя длинную траекторию
- На практике применимо далеко не всегда (например фолдинг, полимерные системы)
- Системы во многом чувствительны к исходным условиям, изначально близкие траектории могут быстро расходиться
- Это важно на длинных траекториях микросекунды **Лекция № 12 Компьютерные методы в фармакологии (c) Сулимов В.Б. 6**

### **Программы для МД моделирования Классические атомы**

#### **CHARMM** (http://www.charmm.org/)

•Возможность использования силового поля MMFF94, другие силовые поля

•Эффективные модели растворителя

•Специальные опции для работы с макромолекулами (белки,фрагменты ДНК)

#### **GROMACS** (http://www.gromacs.org/)

- •Свободно распространяемая программа
- •Высокая скорость работы
- •Широкий набор инструментов для анализа траекторий
- •Есть GPU возможности

### **Программы для МД моделирования Классические атомы**

#### **Amber** [http://ambermd.org/](http://www.cse.scitech.ac.uk/ccg/software/DL_POLY/index.shtml)

- •Возможность использования универсального силового поля **Amber**
- [•Эффективные модели растворителя, бел](http://www.ks.uiuc.edu/Research/namd)ки, лиганды, в

#### **LAMMPS** http://lammps.sandia.gov/

- •Свободно распространяемая программа,
- •Для неорганических твердых тел, кристаллов, аморфн **DL\_POLY**

http://www.cse.scitech.ac.uk/ccg/software/DL\_POLY/inde **DL\_POLY4 и DL\_POLY Classic**

**NAMD –** свободно распространяемая программа http://www.ks.uiuc.edu/Research/namd

• Различные силовые поля, белки, ДНК, лиганды, вода

### **Программы [для МД моделировани](https://www.quantum-espresso.org/)я Квантовая химия - DFT**

**SIESTA** - http://www.icmab.es/siesta/ - гауссовы базисы

**CASTEP** - http://www.castep.org/

VASP - http://cms.mpi.univie.ac.at/vasp/ - базис плоские вол

**QUANTUM ESPRESSO** - https://www.quantum-espresso.org -

**ABINIT** - http://www.abinit.org/

**CPMD** - http://www.cpmd.org/

## **Параметры**

- Экспериментальные данные и ab initio расчеты
- Для молекулярной биологии подходит только классическая МД
- Как правило каждый программный пакет имеет свой набор силовых полей (Charmm, AMBER, GROMOS, и др.).

### **Основные шаги**

### • **Создание структуры**

- Экспериментальные данные (X-ray, ЯМР)
- Моделирование (Modeller, редакторы)
- Случайная генерация
- Определение характера взаимодействий (**силовое поле**)
- **Определение граничных условий**
	- Открытые границы системы
	- Фиксированные границы (ящик)
	- Периодические границы

### **Основные шаги**

- Определение внешних факторов
	- Температура, давление
	- Фиксированный объем
- Решение уравнений Ньютона
	- Дискретно по времени
	- Выбор алгоритма (Verlet, Leap Frog и т.д.)
	- Выбор интегратора
	- Длина траектории должна быть больше времени релаксации системы к равновесию

## **Выбор начальных скоростей**

• Случайное определение скоростей согласно распределению Максвелла-Больцмана

$$
P(v)dv = 4\pi \left(\frac{m}{2\pi k_b T}\right)^{\frac{3}{2}} v^2 e^{\frac{-mv^2}{2k_b T}}
$$

## **Термостат**

**Основная идея – корректировать скорости частиц, чтобы получить заданную температуру системы**

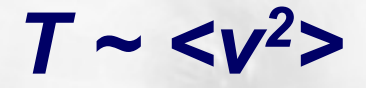

#### **Термостат Берендсена**

Скорости всех частиц в системе одновременно умножаются на коэффициент:  $\alpha$ ,  $(\tau \tau)$ 

$$
\kappa^2 = 1 + \frac{\delta t}{\tau} \left( \frac{K_0}{K} - 1 \right),
$$

 $\delta$ t – шаг интегрирования,  $\tau$  – характерное время релаксации температуры системы,  $K_0$  - кинетическая энергия при заданной температуре,  $K$ текущее значение кинетической энергии

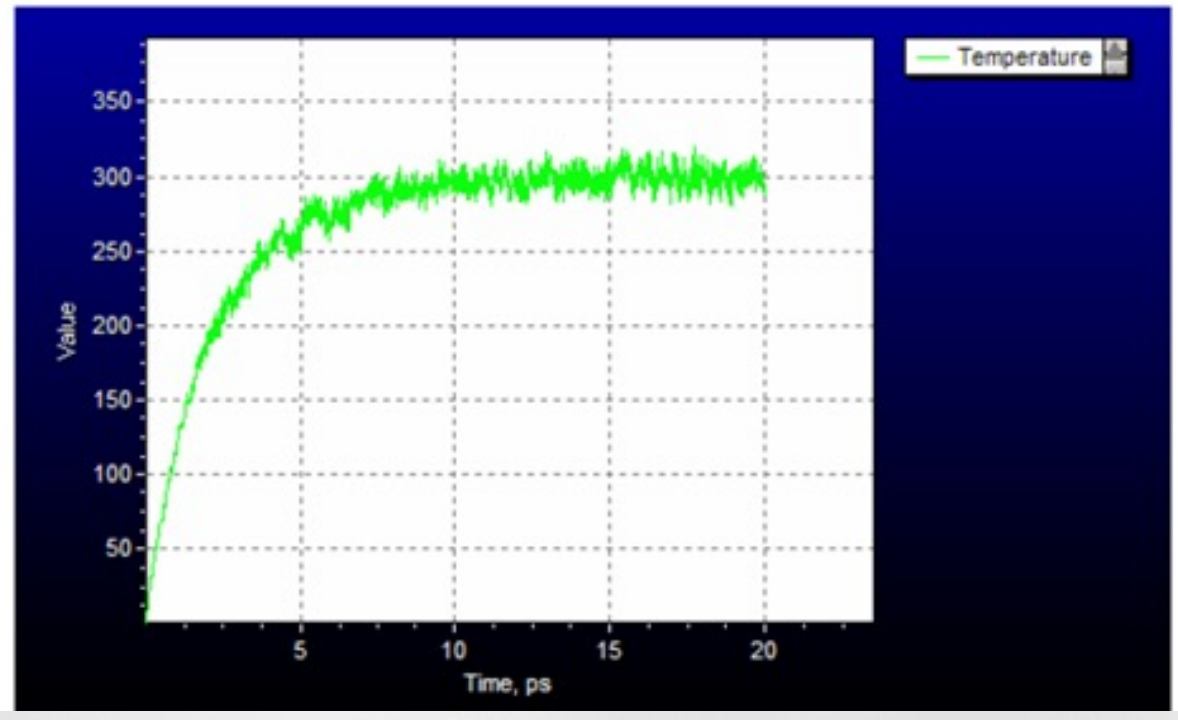

#### **Langevin thermostat**  $\dot{r}_{i} =$  $p_i$  $m_{\widetilde l}$  $\dot{p}_i = F_i - \gamma_i p_i + f_i,$

 $F_i$  – сила, действующая на атом *і* благодаря потенциалу со стороны других атомов,

 $\gamma_i$  – коэффициент трения,

 $f_i$  – случайная сила, имитирующая случайные удары, демпфирующие частицы между собой из-за трения. Случайные числа подчиняются распределению Гаусса с дисперсией:

$$
\sigma_i^2 = 2m_i \gamma_i k_B T / \delta t \qquad \delta t - \text{шаг по времени}
$$

## **Достижение равновесия**

• При случайном начальном распределении скоростей и неточном определении координат система начинает траекторию далеко от равновесия

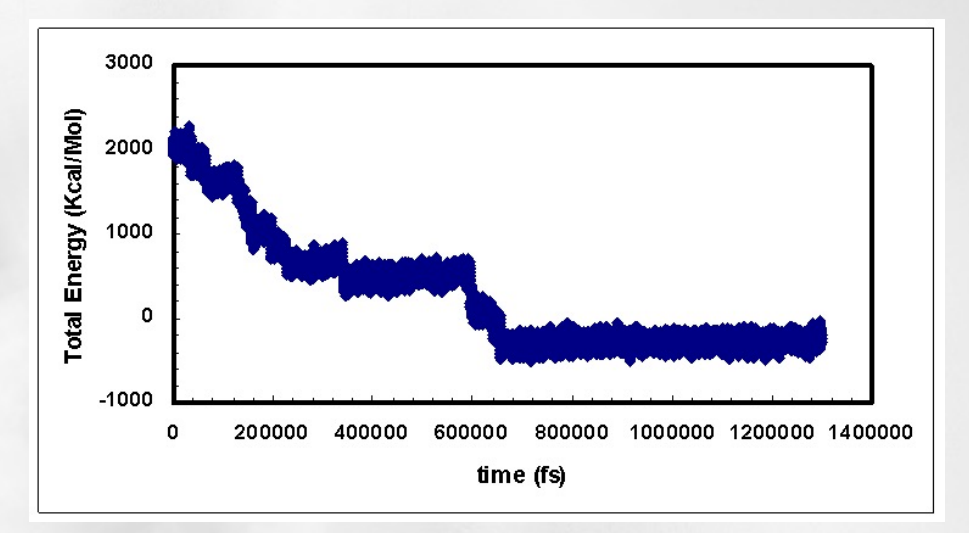

•При движении по траектории необходимо достичь равновесного значения энергии или температуры •При этом система продолжит флуктуировать, но вокруг средних значений **Лекция № 12 Компьютерные методы в фармакологии (c) Сулимов В.Б. 17**

### **Статистические ансамбли,**

• NVE-сохраняются число частиц, объем, энергия

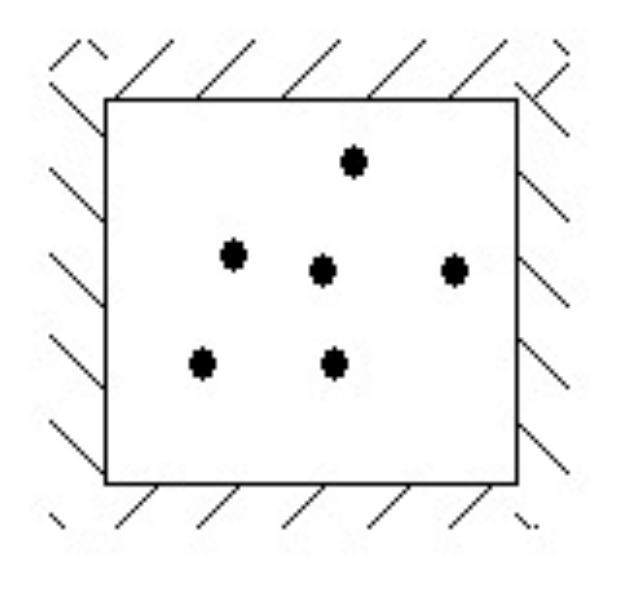

### **Статистические ансамбли,**

• NVT-сохраняются число частиц, объем, температура

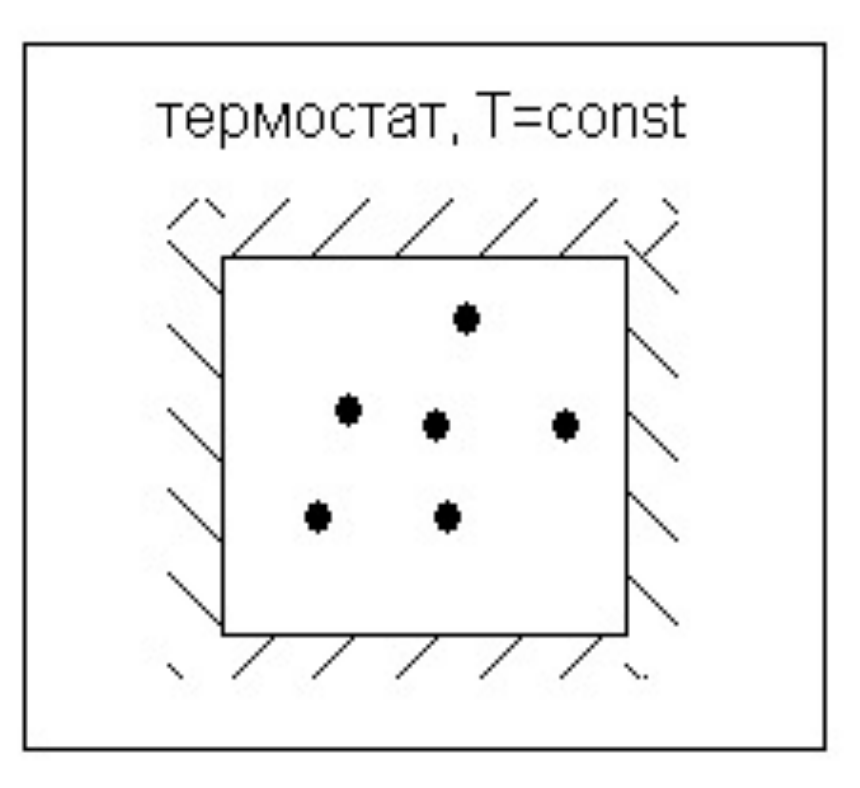

### **Статистические ансамбли,**

• NPT-сохраняются число частиц, давление, температура

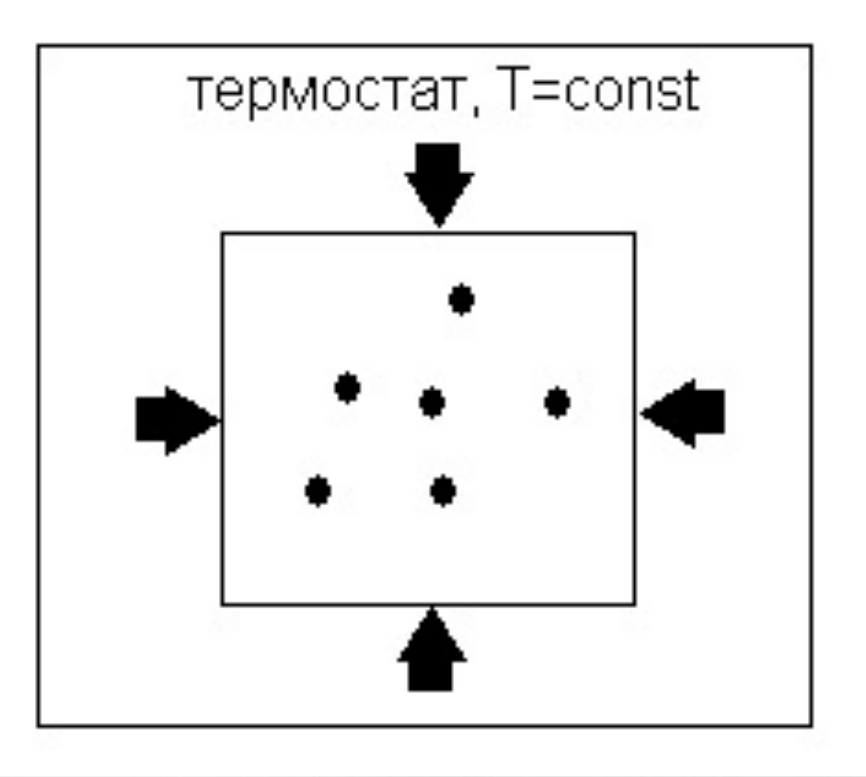

## **Граничные условия**

- Открытые границы система в «вакууме» -- неаккуратный подход
- Фиксированные границы система в «коробке»
- Если система окружена молекулами растворителя, их массив можно делать любой формы: куб, сфера и т.д.
- Для снятия граничных эффектов применяют периодические граничные условия «размножение» системы

#### **Периодические граничные условия**

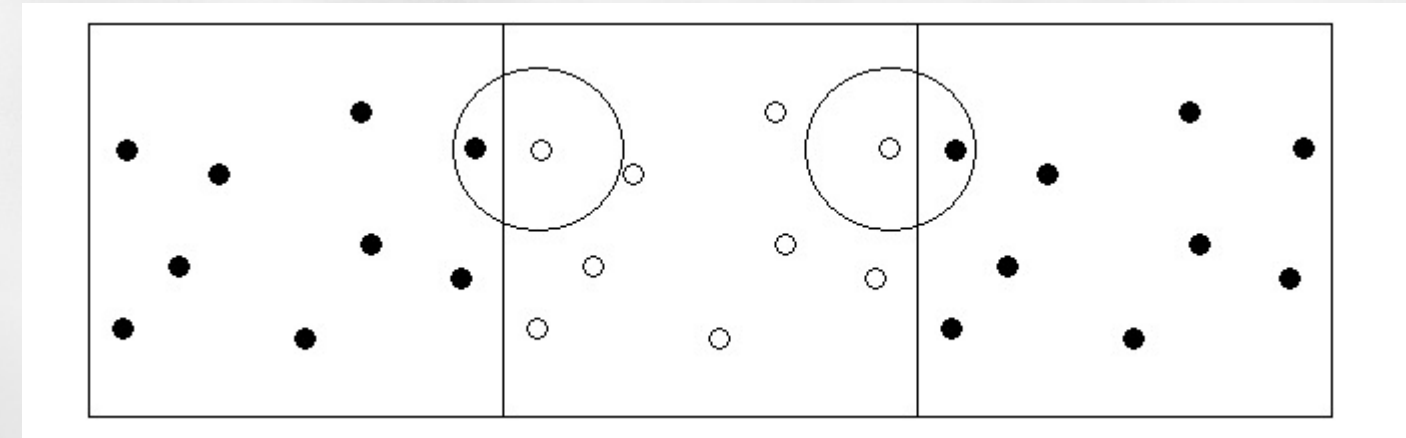

Частица взаимодействует не только с остальными частицами ящика, но и с их отражениями

#### **Учет дальнодействующей части кулоновского потенциала**

- Обрезание потенциала взаимодействия
- Метод реакционного поля
- Метод Эвальда
- **Метод PME**

#### **Обрезание потенциала взаимодействия**

Кулоновский потенциал

$$
V = f \frac{q_1 q_2}{r}
$$

Потенциал сдвигается так, чтобы на расстоянии, равному радиусу обрезания, потенциал и его производная равнялись нулю.

$$
V = f \frac{q_1 q_2}{r} - f \frac{q_1 q_2}{r_c} + (r - r_c) \cdot f \frac{q_1 q_2}{r_c^2}, r \le r_c
$$
  

$$
V = 0, r > r_c
$$

При обрезании необходимо разбивать систему на нейтральные группы. Пример-молекула воды.

# **Обрезание взаимодействий**

- В идеале необходимо учитывать взаимодействие каждого атома с каждым
- На практике это слишком дорого пренебрегаем взаимодействиями на больших расстояниях
- Обычно используют расстояние ~15Å
- Электростатические и дисперсионные взаимодействия обрезаются на разных расстояниях

## **Методы**

- Простое обрезание начиная с заданного расстояния взаимодействия не учитываются
- Shift функция изменяется так, чтобы на заданном расстоянии выходила на ноль
- Switch приближаясь к расстоянию обрезания функция смещается к нулю

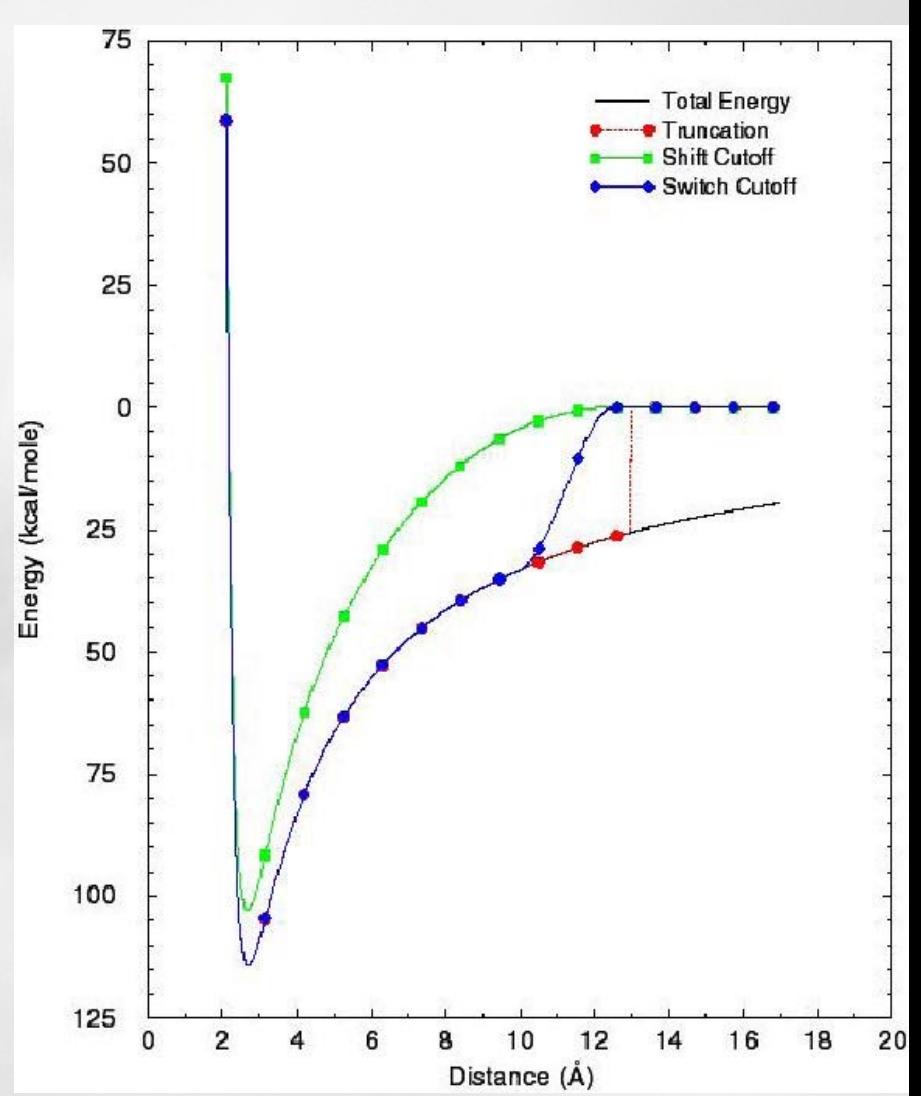

#### Метод Эвальда для кристаллов

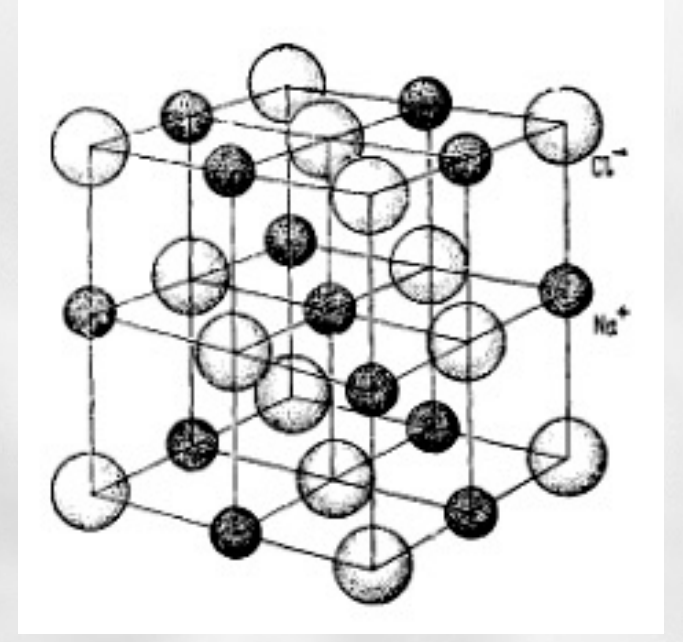

 $= Q \sum$ *ij i r <sup>q</sup>* Энергия взаимодействия иона с остальными ионами *<sup>V</sup> <sup>Q</sup>*

Идея метода:

Суммирование ведется по электрически нейтральным слоям Это улучшает сходимость суммы

#### **Метод PME**

Метод Эвальда работает медленно. В практических расчетах распространение получила его модификация – метод PME (Particle-Mesh Ewald).

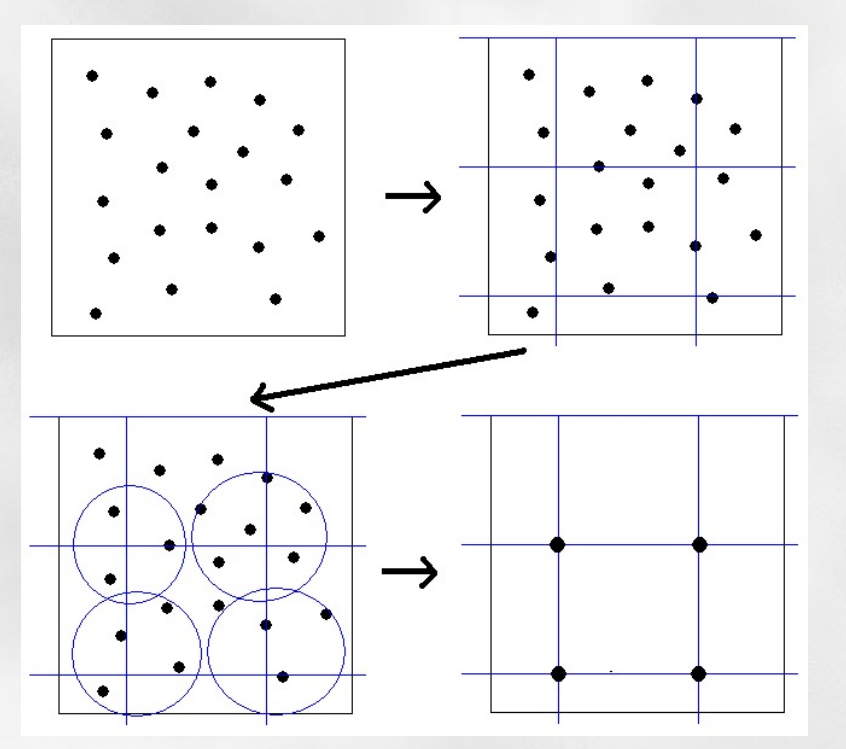

Физический смысл метода PME заключается в том, что система из N заряженных частиц заменяется сеткой, заряды в узлах которой вычисляются по определенному алгоритму **Лекция № 12 Компьютерные методы в фармакологии (c) Сулимов В.Б. 28**

## **Вычисление ΔG**

 $F(\lambda = 1) - F(\lambda = 0) = \int_{\lambda = 0}^{\lambda = 1} d\lambda \left\langle \frac{\partial U(\lambda)}{\partial \lambda} \right\rangle_{\lambda}.$ 

- Free energy perturbation и термодинамическое интегрирование
- Переход из одного состояние в другое путем замены параметров атомов – дискретно за 10-20 шагов с уравновешиванием системы в промежутке (FEP) или непрерывно на каждом шаге(ТИ)
- Наиболее надежный метод рассчета энергии взаимодействия белка с лигандом

#### **Классическая книга по Молекулярной Динамике**

# **Computer Simulation** of Liquids

M. P. ALLEN

H. H. Wills Physics Laboratory University of Bristol

and

#### D. J. TILDESLEY

Department of Chemistry The University, Southampton

#### **Clarendon Press Oxford**

#### **Dominik Marx & Jurg Hutter**

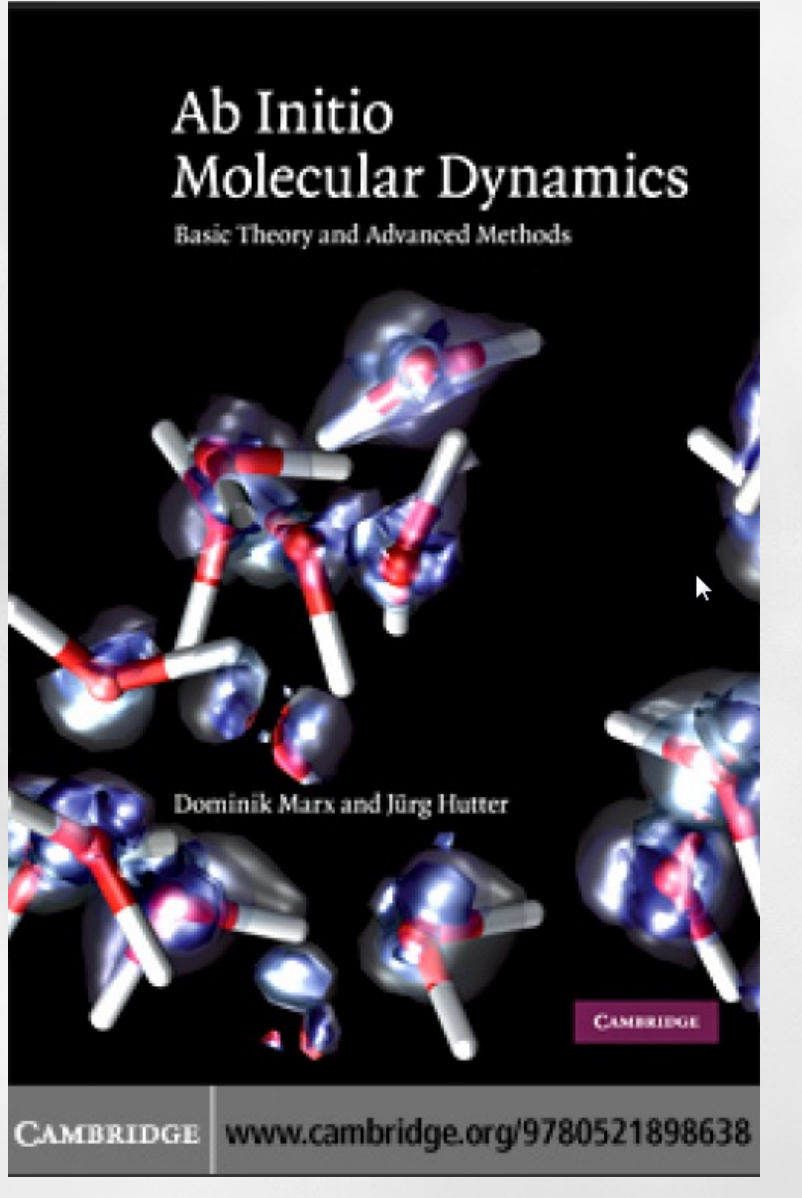

### **Фолдинг цитохрома С**

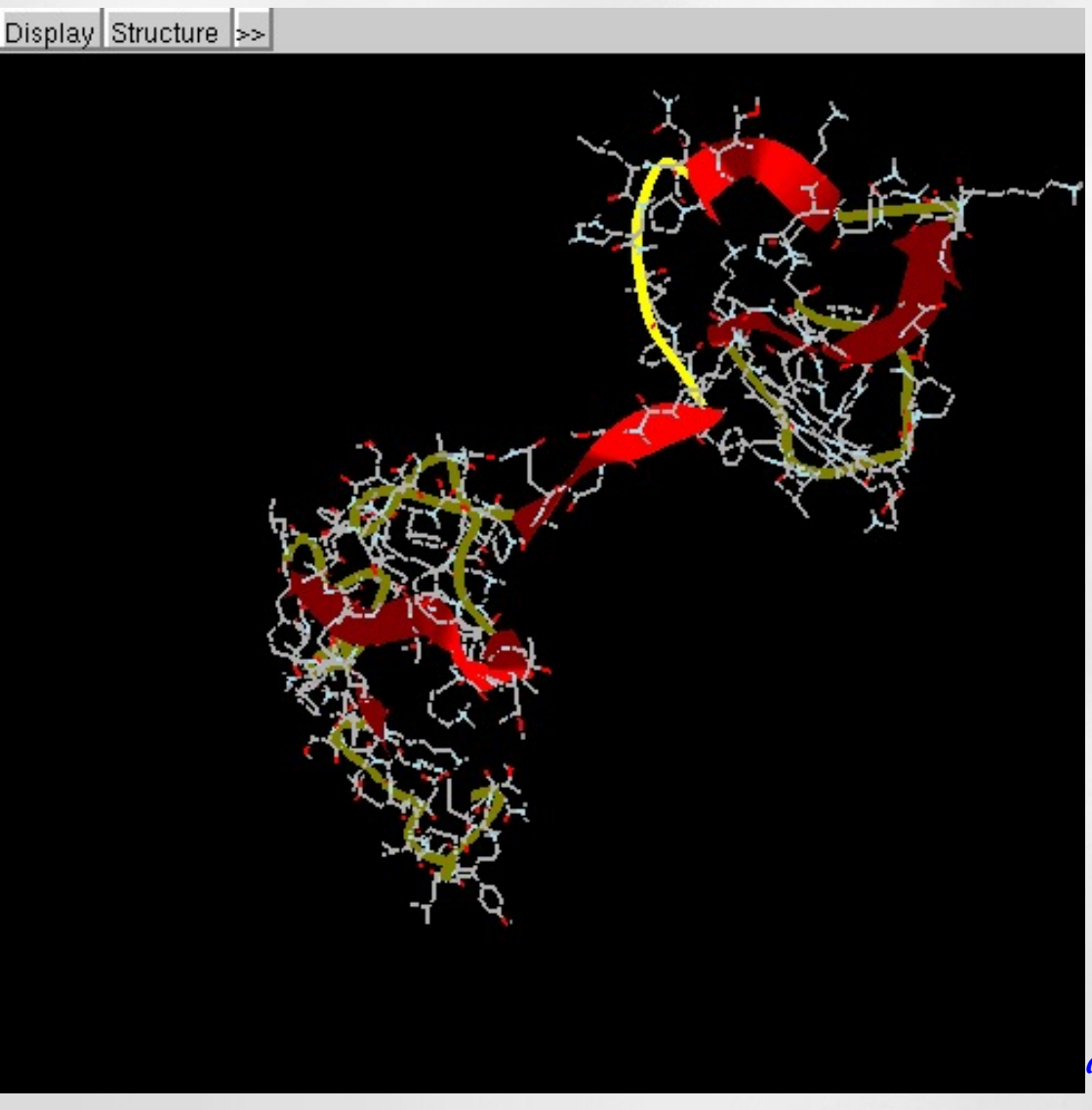

Цитохромы – белки, активный центр которых связан с молекулой гема. Аморфная структура с двумя доменам постепенно сворачивается в компактную глобулу. Желтым показаны неструктурированные фрагменты, которые сворачиваясь в αспираль или β-лист становятся зелеными и красными лентами

Parallel programming lead to the new generation of docking and postprocessing programs:

•No grid: direct ligand-to-protein docking

•Quantum chemical docking

• High accuracy of prote**n-ligand binding free** energy calculations: **Entropy**

### **Free energy ΔG=ΔH-TΔS How to calculate?**

## *Molecular dynamic is too time consuming!*

### **Спасибо за внимание**

- *…Surely every medicine is an innovation; and he that will not apply new remedies, must expect new evils…*
- *…Каждое лекарство есть инновация; а кто не хочет применять новые средства, должен ждать новых бед…*

#### *Sir Francis Bacon (1561-1626)*

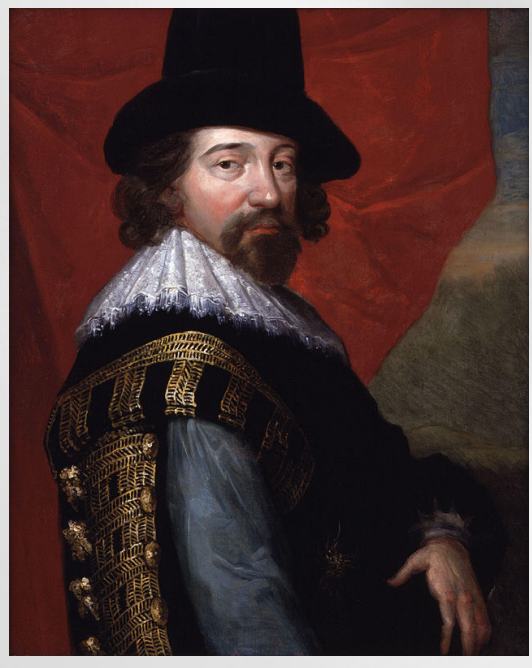

*OF INNOVATIONS*